# บทที่ 5

## การทดสอบความสัมพันธ์ของขนาดของคีย์กับขนาดแฟ้มดรรชนี

จากการทดสอบหาความสัมพันธ์ของขนาดแฟ้มดรรชนี (index file length) กับขนาดของ คีย์ (key length) ต่อข้อมูลภาษา<mark>ไทย โดยการเปลี่ยนแปลง</mark>ค่า ขนาดของคีย์จาก 1 จนถึง 30 แล้วนำ ข้อมูลที่ได้ไปเขียนเป็นกราฟ <mark>ดังนี้</mark>

## <u>5.1 ตารางแสดงข้อมูลที่ใช้ในการทดสอบ</u>

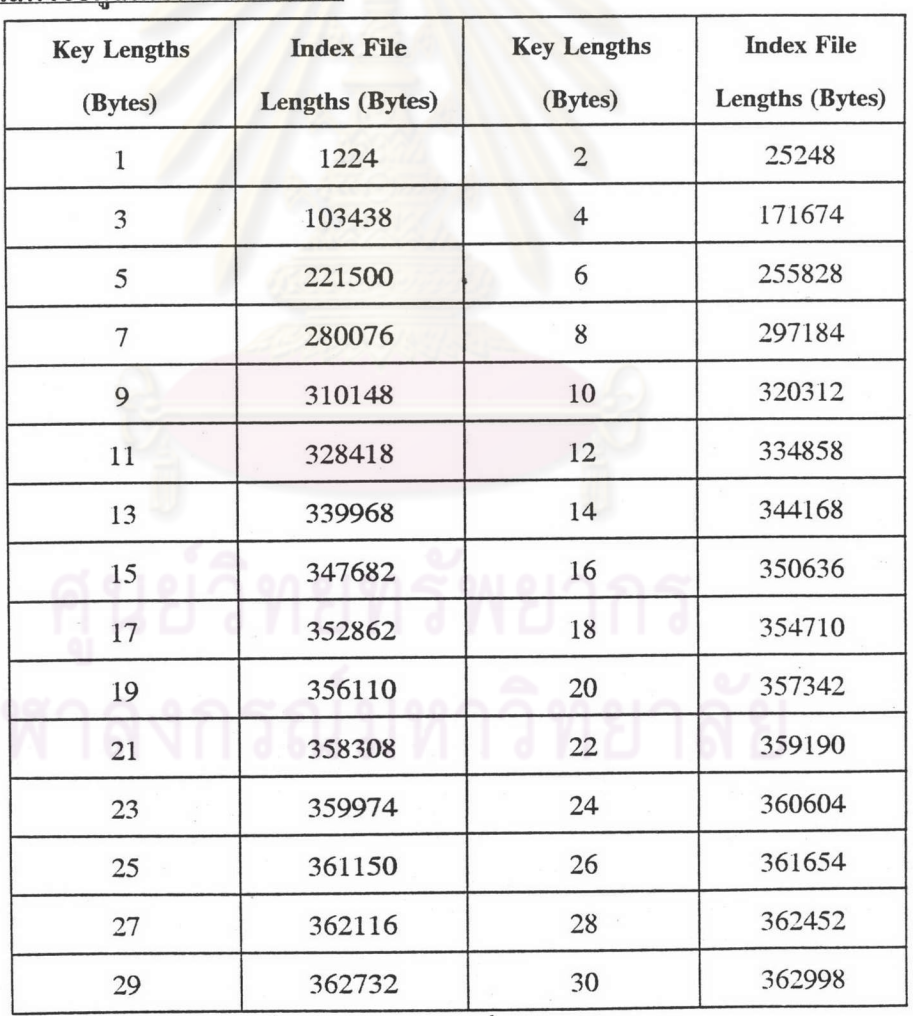

์ตารางที่ 5.1 แสดงข้อมูลที่ใช้ในการทดสอบ

#### 5.2 กราฟแสดงความสัมพันธ์

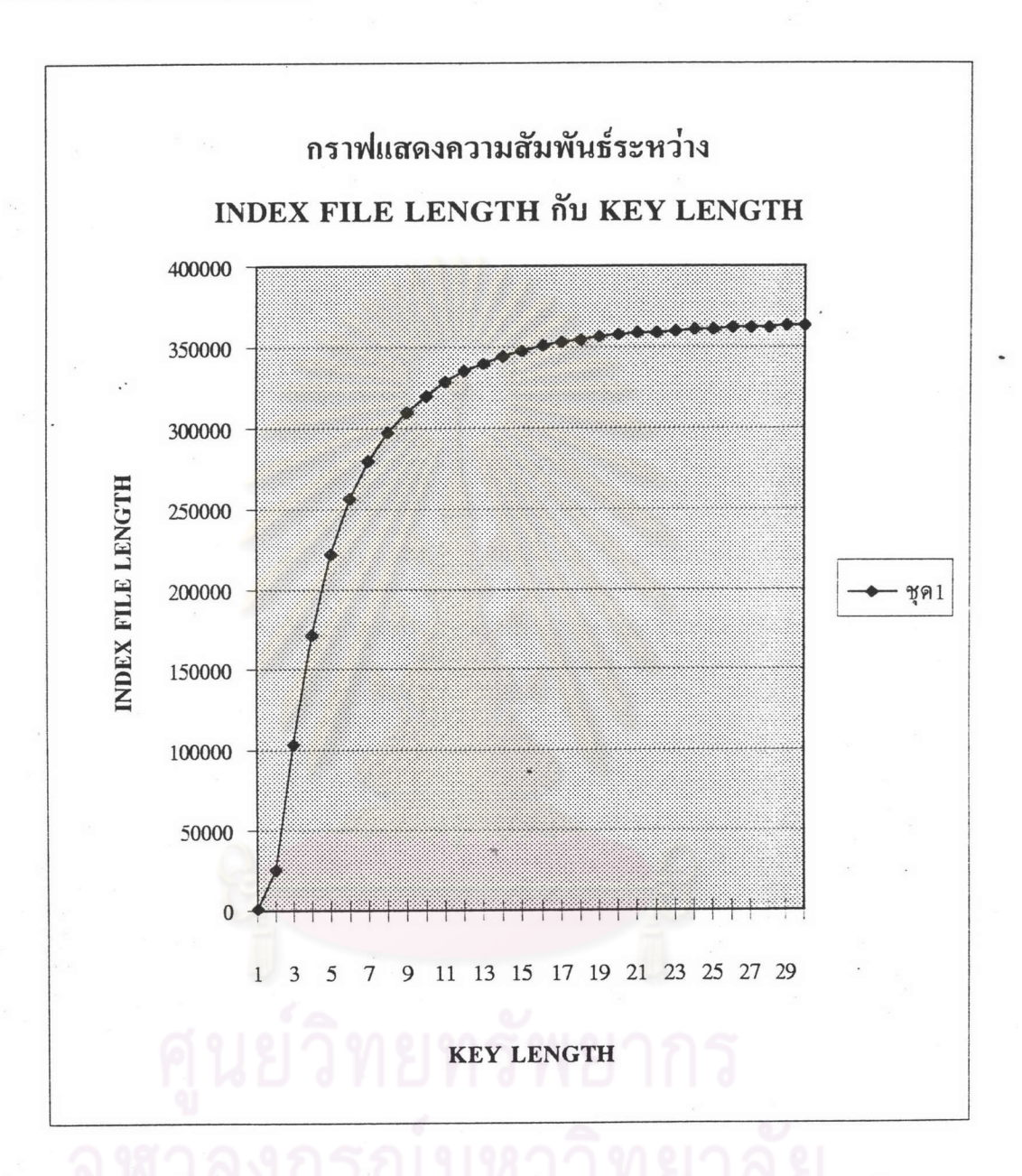

รูปที่ 5.1 แสดงความสัมพันธ์ระหว่างขนาดแฟ้มครรชนีกับขนาดของคีย์

จากการทดสอบพบว่า ขนาดแฟ้มดรรชนีแปรผันตามขนาดของคีย์แต่อัตราไม่คงที่ โดยมี อัตราการเพิ่มขนาดแฟ้มดรรชนีต่อขนาดของคีย์น้อยกว่า 1% หลังจากขนาดของคีย์มีขนาด 15 ไบต์เป็นต้นไป

### 5.3 แหล่งข้อมูลภาษาไทย

ใช้ข้อมูลประเภทข่าวสารจากศูนย์อิเล็กทรอนิกส์คอมพิวเตอร์และเทคโนโลยีแห่งชาติ (NECTEC) ณ วันที่ 01/04/96 (ขนาดแฟ้มข้อมูล 26052 ไบต์)

#### 5.4 การคำนวณหาขนาดแฟ้มดรรชนี

### หาได้จากสูตร

index file length = (file length - (key length - 1) - duplicate)\*14 + 6

โดย : - file length คือ ขนาดของแฟ้มข้อมูลที่ใช้ทดสอบ - duplicate คือ <mark>จำนวนครั้งที่</mark>ซ้ำของการเพิ่มข้อมูล - 14 คือ ขนา<mark>ดของโหนดใน</mark>ต้นไม้ ดังนี้

typedef struct {

short skipb;

long left, right, displace;

} node;

- 6 คือ จำนวนโหนดในต้นไม้รวมกับขนาดของคีย์ ดังนี้ short n; long key\_length;

หมายเหตุ : จำนวนของซิสตริง คือ ขนาดของแฟ้มข้อมูลที่ใช้ทดสอบ